Въведение в курса. Програми, езици от високо ниво, базова структура на програма, променливи, вход и изход, условен оператор и цикъл, бройни системи, Машини на Тюринг

6 октомври 2016 г.

<span id="page-0-0"></span>[Увод в курса](#page-36-0) 6 октомври 2016 г. 1 / 28

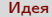

# Програмиране?

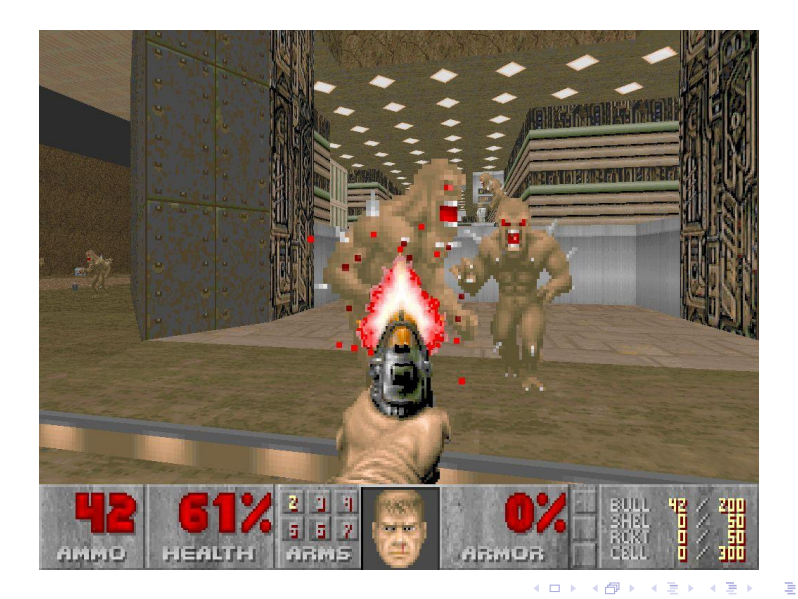

<span id="page-1-0"></span> $299$ 

# Как работи?

<span id="page-2-0"></span>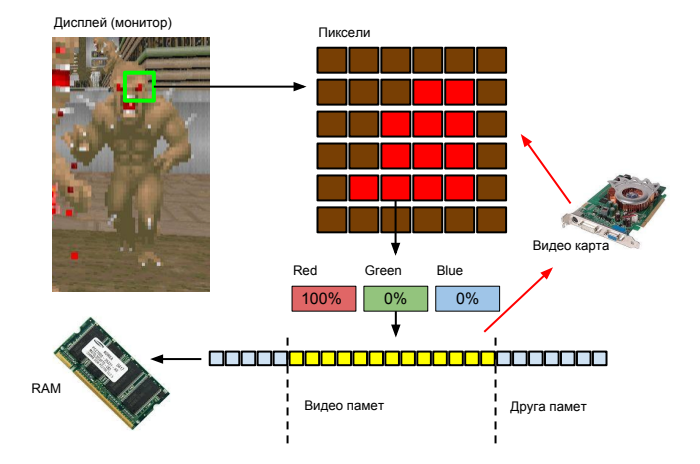

## Програми

<span id="page-3-0"></span>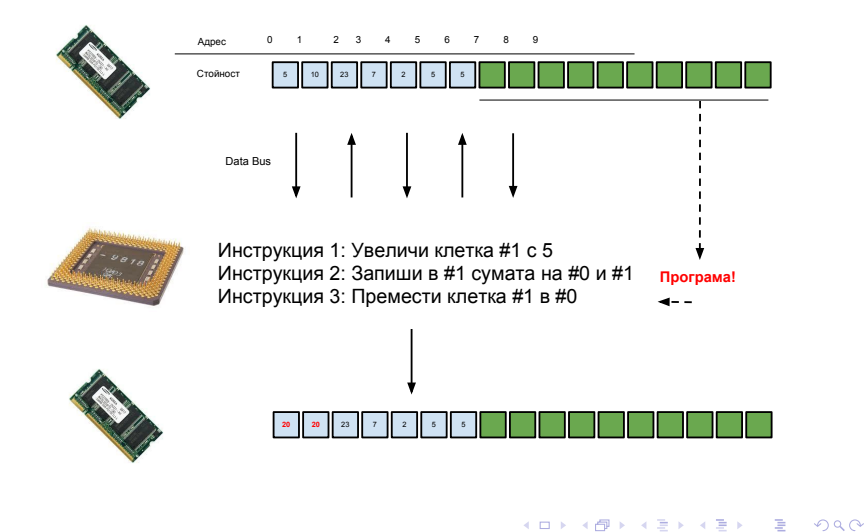

### Език от високо ниво

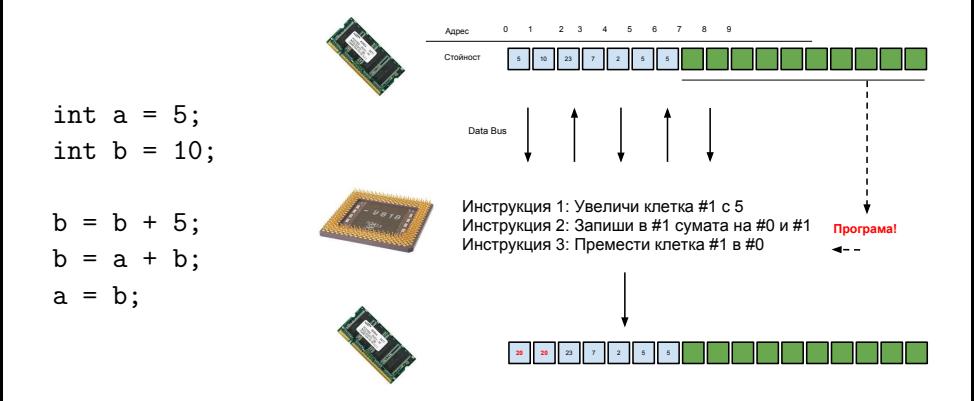

### КОМПИЛАТОР--->

<span id="page-4-0"></span> $QQ$ 

÷.

 $($  ロ )  $($  何 )  $($  ヨ )  $($  ヨ  $)$ 

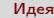

## Променливи

- Стойност
	- int  $a = 5$ ; int  $b = 10$ ;
- Адрес
- Присвояване на стойност

 $b = a + b$ ;

Последователност на операциите

```
int a = 5;
int b = 10;
b = a + b;b = a + b;
```
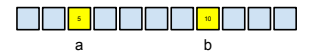

<span id="page-5-0"></span>K ロ > K @ > K 할 > K 할 > → 할 → K Q Q @

# Език за програмиране C++

[Увод в курса](#page-0-0) 6 октомври 2016 г. 7 / 28

- 로

<span id="page-6-0"></span> $OQ$ 

 $($  ロ )  $($  何 )  $($  ヨ )  $($  ヨ  $)$ 

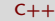

# Базова структура. Вход/изход

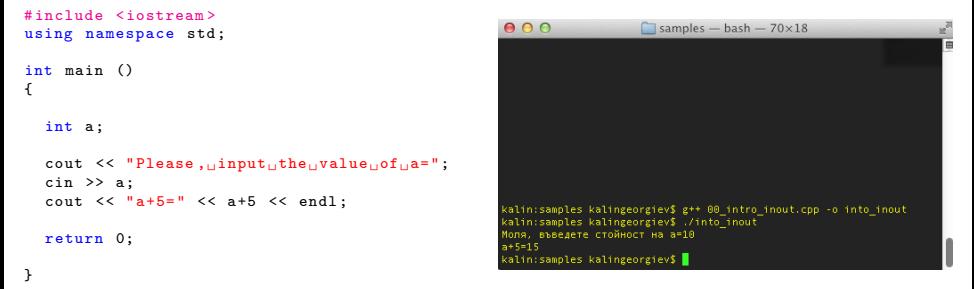

- Променлива
- Константи: низови, числови
- Аритметични операции
- Конзола

- 30

<span id="page-7-0"></span> $\Omega$ 

 $($  ロ )  $($  何 )  $($  ヨ )  $($  ヨ  $)$ 

<span id="page-8-0"></span>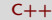

## Пример: Средно аритметично

```
# include <iostream >
using namespace std ;
int main ()
{
  int a.b.c: //DOUBLE!!!
  cout << "Please, uinput utheuvalue uof ua=";
  \sin \gg a:
  cout << " Please ,␣ input ␣ the ␣ value ␣of␣b=";
  \sin >> b:
  cout \leq "Please, \lim_{\text{split}} the \lim_{\text{split}} value \lim_{\text{split}} c=";
  \sin \gg \cos;
  cout << "average=" << (a+b+c)/3 << endl;
  return 0;
```
}

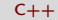

### Условен оператор

Проверка на условие:

```
int a;
\sin \gg a;
if (a > 5) {
    \cot t \leq \ln a_{\ln} i s_{\ln}greater\ln \tan \frac{1}{2};
} else {
    cout << "a␣is␣ less ␣ than ␣or␣ equal ␣to␣5";
}
```
• Прости видове условия за числа: >, >=, <, <=, ==, !=

<span id="page-9-0"></span>K ロ ▶ K 個 ▶ K 로 ▶ K 로 ▶ 『 로 │ K 9 Q Q

<span id="page-10-0"></span>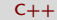

### Вложени оператори

```
int a = 701;
if (a > 20){
   if (a < 200){
     \text{cout} << "\text{CASE}_{11}1";
  } else if (a < 700) {
     \text{cout} << "\text{CASE}_{\text{u}}2";
   }} else {
     cout << "CASE_{\text{L}3";
   }
```
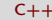

### Вложени оператори

```
int a = 701:
if (a > 20){
   if (a < 200){
     \text{cout} << "\text{CASE}_{11}1";
   } else if (a < 700) {
     \text{cout} << "\text{CASE}_{\text{u}}2";
   }} else {
     cout << "CASE_{\text{L}3";
   }
```

```
int a = 701;
if (a > 20){
   if (a < 200){
      cout << "CASE\sqcup1";
  }
   else
       if (a < 700) {
          \text{cout} << \text{"CASE} \sqcup 2";
       }
}
else {
  \text{cout} << \text{''CASE}_{\text{H}}3";
}
```
<span id="page-11-0"></span>K ロ ▶ K 個 ▶ K 로 ▶ K 로 ▶ 『 로 │ K 9 Q Q

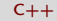

### Пример: най-голямото от 3 числа

```
if (a > b) {
  if (b > c){
     cout << "max_{\Box}=\Box" << a << endl;
  \} else if (a > c)cout << "max_{11} = 1" << a << endl;
  } else {
     \text{cut} \leq \text{max} \leq \text{max} \leq \leq \text{c} \leq \text{end}:
  }
\} else //b >= a {
  if (a > c) {
     cout \lt\lt "\max_{\square} = \square" \lt\lt b \lt\lt endl;
  \} else if (b > c)\text{cut} \leq \text{max} \leq \text{max} \leq b \leq endl;
  } else {
     cout << "max_{11} = 1" << c << endl;
  }
}
```

```
if (a > b) {
 if (b > c || a > c){
   cout \lt\lt "\max_{i=1}" \lt\lt a \lt\lt endl;
  if (a > c || b > c){
if (a > b) \& a > c) {
  cout << "max_{11} = 1" << a << endl;
\} else if (b > a \& b > c) {
```
## Пример: най-голямото от 3 числа

```
if (a > b) {
   if (b > c){
      cout << "max<sub>11</sub>=
" << a << endl:
   \} else if (a > c)cout << "max_{11} = 1" << a << endl;
   } else {
      \text{cut} \leq \text{max} \leq \text{max} \leq \leq \text{c} \leq \text{end}:
   }
\} else //b >= a {
   if (a > c) {
      cout \lt\lt "\max_{\square} = \square" \lt\lt b \lt\lt endl;
   \} else if (b > c)\text{cut} \leq \text{max} \leq \text{max} \leq b \leq endl;
   } else {
      cout \lt\lt "\max_{i=1}" \lt\lt c \lt\lt endl;
  }
}
```

```
if (a > b) {
   if (b > c || a > c){
         \text{cut} \leq \text{max} \leq \text{max} \leq \text{a} \leq \text{end}:
   } else {
         cout \lt\lt "\max_{i=1}" \lt\lt c \lt\lt endl;
   }
} else {
   if (a > c || b > c){
         \text{count} \leq \text{max}_{\text{init}} = \text{num} \leq \text{b} \leq \text{endl}:
   } else {
        cout \lt\lt "\max_{i=1}" \lt\lt c \lt\lt endl:
  }
}
if (a > b) \& a > c) {
   cout << "max_{\sqcup}=_\sqcup" << a << endl;
\} else if (b > a \& b > c) {
```
## Пример: най-голямото от 3 числа

```
if (a > b) {
   if (b > c){
      cout << "max<sub>11</sub>=
" << a << endl:
   \} else if (a > c)cout << "max_{11} = 1" << a << endl;
   } else {
      \text{cut} \leq \text{max} \leq \text{max} \leq \leq \text{c} \leq \text{end}:
   }
\} else //b >= a {
   if (a > c) {
      cout \lt\lt "\max_{\square} = \square" \lt\lt b \lt\lt endl;
   \} else if (b > c)\text{cut} \leq \text{max} \leq \text{max} \leq b \leq endl;
   } else {
     cout \lt\lt "\max_{i=1}" \lt\lt c \lt\lt endl;
  }
}
```

```
if (a > b) {
  if (b > c || a > c){
       cout \lt\lt "max\equiv\cdot" \lt\lt a \lt\lt endl;
  } else {
        cout \lt\lt "\max_{i=1}" \lt\lt c \lt\lt endl;
   }
} else {
   if (a > c || b > c){
         \text{count} \leq \text{max}_{\text{init}} = \text{num} \leq \text{b} \leq \text{endl}:
  } else {
        cout \lt\lt "\max_{||u||}" \lt\lt c \lt\lt endl:
  }
}
if (a > b \& k \& a > c)cout \lt\lt "\max_{i=1}" \lt\lt a \lt\lt endl;
\} else if (b > a \& b > c) {
   \text{cut} \leq \text{max} \leq \text{max} \leq b \leq endl;
} else {
   cout << "max<sub>11</sub>="" << c << endl:
}
```
<span id="page-14-0"></span>K ロ ▶ K 個 ▶ K 할 ▶ K 할 ▶ 이 할 → 이 있어 [Увод в курса](#page-0-0) 6 октомври 2016 г. 12 / 28

# Булеви (логически) операции AND (∧) и OR (∨)

<span id="page-15-0"></span>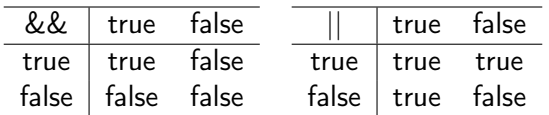

# Пример: Корени на  $ax^2 + bx + c = 0$

```
double a, b, c;
cin \gg a \gg b \gg c:
int D = b * b - 4 * a * c:
if (D < 0){
   cout \lt\lt "NO<sub>u</sub>roots!":
} else if (D == 0) {
   cout \langle\langle "ONE<sub>U</sub>root, \|x\| = \|\cdot\|" \langle\langle (-b)/2*a \langle\langle endl;
} else {
   cout << "TWO<sub>U</sub>roots, \|x\|_{L^{\infty}}" << (-b-sqrt(D))/2*a << endl <<
                              "x2_{||}=``<< (-b+sqrt(D)) / 2*a<< end1;}
```
Циклични процеси

<span id="page-17-0"></span>K ロ > K @ > K 할 > K 할 > → 할 → ⊙ Q @

## Пример: Средно аритметично (отново)

```
#include <iostream>
using namespace std ;
int main ()
{
   int a.b.c: //DOUBLE!!!
   cout << "Please, uinput utheuvalue uof ua=";
   \sin \gg a:
   cout \leq "Please, \lim_{\text{split}} the \lim_{\text{split}} value \lim_{\text{split}} of \lim_{\text{split}} is \lim_{\text{split}}\sin >> b:
   cout \leq "Please, \lim_{\text{split}} the \lim_{\text{split}} value \lim_{\text{split}} c=";
   \sin \gg \cos;
   cout << "average=" << (a+b+c)/3 << endl;
   return 0;
```
<span id="page-18-0"></span>}

<span id="page-19-0"></span>[Увод в курса](#page-0-0) 6 октомври 2016 г. 17 / 28

# Пример: Средно аритметично на 10 числа

```
#include <iostream>
using namespace std;
int main ()
{
  int number , sum = 0;
  for (int counter = 0; counter < 10; counter++){
     cout << "Please<sub>ll</sub>enter<sub>u</sub>number<sub>14</sub>#" << counter << ":";
     cin >> number ;
     sum = sum + number;}
  cout \lt\lt "The\text{u}average\text{u}is\text{u}" \lt\lt sum / 10;
}
                                                       KORKA ERKER ADA YOUR
```
# Пример: Средно аритметично на N числа

```
# include <iostream >
using namespace std ;
int main ()
{
  int number, sum = 0, numbersCount;
  cout << "Numbers \Boxcount\Box = \Box";
  cin >> numbersCount ;
  for (int counter = 0; counter < numbersCount; counter ++){
    cout << "Please..enter..number..#" << counter << ":";
    cin >> number ;
    sum = sum + number;}
  cout \lt\lt "The\Boxaverage\Boxis\Box" \lt\lt sum / numbersCount;
}
                                                   K ロ ▶ K @ ▶ K 할 ▶ K 할 ▶ 이 할 → 900
```
<span id="page-20-0"></span>[Увод в курса](#page-0-0) 6 октомври 2016 г. 18 / 28

### <span id="page-21-0"></span>Съвсем малко теория

### Число (0x10)  $2 | 3 | 4 = 2 * 10^2 + 3 * 10 + 4$

Какво става, ако имаме не 10, а 16 цифри

- $\bullet$  0.1.2.3.4.5.6.7.8.9.... ???
- $\bullet$  A, B, C, D, E, F

Число (0x16)

 $2 \mid 3 \mid 4 = 2 * 16^2 + 3 * 16 + 4$ 

Ами ако имаме само две цифри?

```
Число (Binary)
 1 \mid 0 \mid 1 = 1 * 2^2 + 0 * 2 + 1
```
Защо бихме се ограничили до две цифри?

<span id="page-22-0"></span> $QQQ$ 

イロメ イ何メ イヨメ イヨメー ヨー

Число (0x10)  $2 | 3 | 4 = 2 * 10^2 + 3 * 10 + 4$ 

Какво става, ако имаме не 10, а 16 цифри

```
\bullet 0.1.2.3.4.5.6.7.8.9.... ???
\bullet A, B, C, D, E, F
```
Число (0x16)

```
2 | 3 | 4 = 2 * 16^2 + 3 * 16 + 4
```
Ами ако имаме само две цифри?

```
Число (Binary)
 1 \mid 0 \mid 1 = 1 * 2^2 + 0 * 2 + 1
```
Защо бихме се ограничили до две цифри?

<span id="page-23-0"></span> $QQQ$ 

 $\left\{ \begin{array}{ccc} \square & \rightarrow & \left\{ \bigoplus \right\} & \left\{ \begin{array}{ccc} \square & \rightarrow & \left\{ \bigoplus \right\} & \end{array} \right. \end{array} \right.$ 

Число (0x10)  $2 | 3 | 4 = 2 * 10^2 + 3 * 10 + 4$ 

- Какво става, ако имаме не 10, а 16 цифри
- $\bullet$  0.1.2.3.4.5.6.7.8.9.... ???

 $\bullet$  A, B, C, D, E, F

```
Число (0x16)
2 | 3 | 4 = 2 * 16^2 + 3 * 16 + 4
```
Ами ако имаме само две цифри?

```
Число (Binary)
 1 \mid 0 \mid 1 = 1 * 2^2 + 0 * 2 + 1
```
Защо бихме се ограничили до две цифри?

<span id="page-24-0"></span> $QQQ$ 

 $\left\{ \begin{array}{ccc} \square & \rightarrow & \left\{ \bigoplus \right\} & \left\{ \begin{array}{ccc} \square & \rightarrow & \left\{ \bigoplus \right\} & \end{array} \right. \end{array} \right.$ 

Число (0x10)  $2 | 3 | 4 = 2 * 10^2 + 3 * 10 + 4$ 

Какво става, ако имаме не 10, а 16 цифри

- $\bullet$  0.1.2.3.4.5.6.7.8.9.... ???
- A,B,C,D,E,F

```
Число (0x16)
 2 \mid 3 \mid 4 = 2 * 16^2 + 3 * 16 + 4
```
Ами ако имаме само две цифри?

```
Число (Binary)
 1 \mid 0 \mid 1 = 1 * 2^2 + 0 * 2 + 1
```
Защо бихме се ограничили до две цифри?

<span id="page-25-0"></span> $QQQ$ 

 $\left\{ \begin{array}{ccc} \square & \rightarrow & \left\{ \bigoplus \right\} & \left\{ \begin{array}{ccc} \square & \rightarrow & \left\{ \bigoplus \right\} & \end{array} \right. \end{array} \right.$ 

Число (0x10)  $2 | 3 | 4 = 2 * 10^2 + 3 * 10 + 4$ 

- Какво става, ако имаме не 10, а 16 цифри
- $\bullet$  0.1.2.3.4.5.6.7.8.9.... ???
- A,B,C,D,E,F

Число (0x16)

- $2 | 3 | 4 = 2 * 16^2 + 3 * 16 + 4$ 
	- Ами ако имаме само две цифри?

```
Число (Binary)
 1 \mid 0 \mid 1 = 1 * 2^2 + 0 * 2 + 1
```
Защо бихме се ограничили до две цифри?

<span id="page-26-0"></span>K ロ > K @ > K 할 > K 할 > → 할 → K Q Q @

Число (0x10)  $2 | 3 | 4 = 2 * 10^2 + 3 * 10 + 4$ 

Какво става, ако имаме не 10, а 16 цифри

- $\bullet$  0.1.2.3.4.5.6.7.8.9.... ???
- A,B,C,D,E,F

Число (0x16)

$$
2 | 3 | 4 = 2 * 16^2 + 3 * 16 + 4
$$

Ами ако имаме само две цифри?

### Число (Binary)  $1 \mid 0 \mid 1 = 1 * 2^2 + 0 * 2 + 1$

Защо бихме се ограничили до две цифри?

<span id="page-27-0"></span>KEL KALLA BIK ABIK BIKAAN

Число (0x10) 2 | 3 | 4 =  $2 * 10^2 + 3 * 10 + 4$ 

Какво става, ако имаме не 10, а 16 цифри

$$
\bullet \;\; 0,1,2,3,4,5,6,7,8,9, \ldots \; ? ? ?
$$

A,B,C,D,E,F

Число (0x16)

$$
2 | 3 | 4 = 2 * 16^2 + 3 * 16 + 4
$$

Ами ако имаме само две цифри?

## Число (Binary)  $1 \mid 0 \mid 1 = 1 * 2^2 + 0 * 2 + 1$

Защо бихме се ограничили до две цифри?

<span id="page-28-0"></span>**KOD KOD KED KED ORA** 

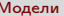

## Машини на Тюринг

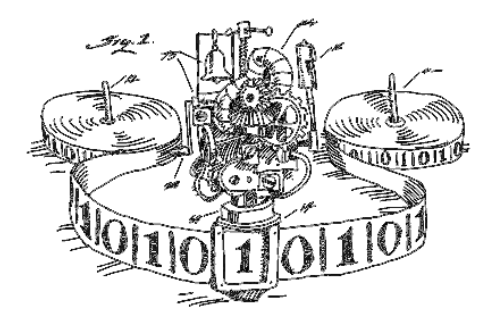

Машина на Тюринг изображение от http://www.worldofcomputing.net/

4 ロ ▶ (母

医阿里氏阿里

<span id="page-29-0"></span> $299$ 

э

## Машини на Тюринг

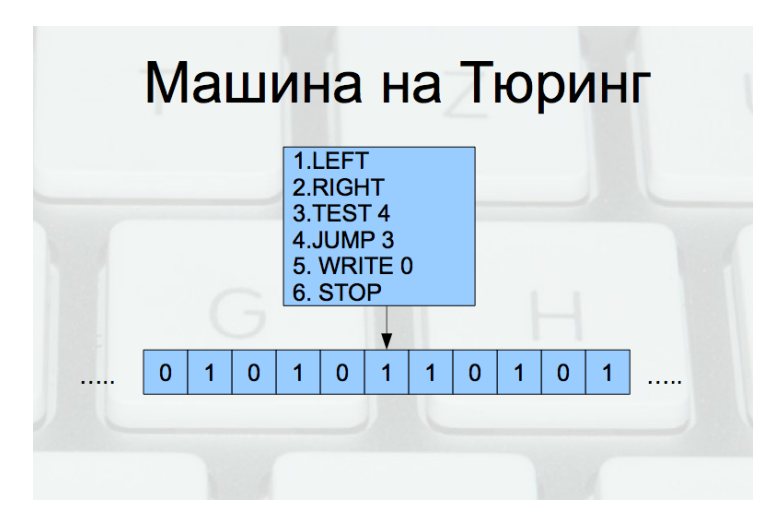

Пълно множество от операции

舌

<span id="page-30-0"></span> $\Omega$ 

### Изчислимост

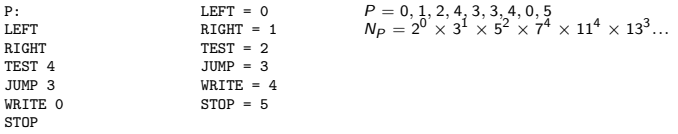

- Всяка програма се кодира с едно естествено число
- За всички функции ли могат да се намерят програми? Изчислими и неизчислими функции

<span id="page-31-0"></span>K ロ ▶ K 個 ▶ K 로 ▶ K 로 ▶ 『 로 │ K 9 Q Q

## Диагоналният метод на Кантор, 1891

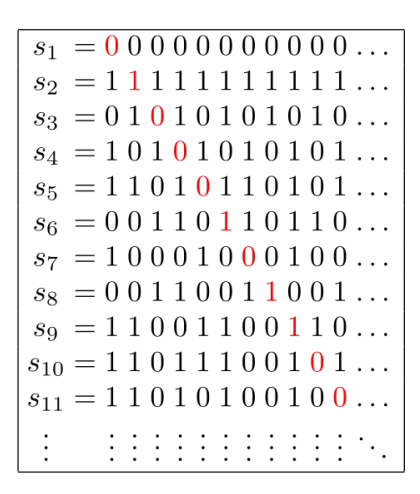

$$
s = 1 \ 0 \ 1 \ 1 \ 1 \ 0 \ 1 \ 0 \ 0 \ 1 \ 1 \ldots
$$

<span id="page-32-0"></span>ミメ イヨメ ニヨー

[Неизчислими функции](#page-33-0)

Диагоналният метод на Кантор, 1891

- Следователно безкрайните редици от числа са "повече от числата"
- Какво значи "повече"?

 $4.77 \times 10^{-4}$ [Увод в курса](#page-0-0) 6 октомври 2016 г. 25 / 28

<span id="page-33-0"></span>÷.

## Неизчислими функции

- $\bullet$  Нека  $\mathcal A$  е множеството на всички безкрайни редици над N.
- За всяка редица  ${a} \in \mathcal{A}$  да построим функция  $f_a: N \to N$  по следния начин:  $f_a(n) = a_n$  за  $\forall n \in \mathbb{N}$
- Тези функции са "повече" от естествените числа
- А програмите колко са?

<span id="page-34-0"></span>그리 아버지는 어디에 있다.

[Неизчислими функции](#page-35-0)

Разрешими и неразрешими проблеми

### Разрешими и неразрешими проблеми. СТОП проблем

<span id="page-35-0"></span>- 4 경 > 4 경 > 1 경

4 ロ ▶ (母

### Благодаря за вниманието!

<span id="page-36-0"></span>K ロ ▶ K 個 ▶ K 로 ▶ K 로 ▶ 『 로 │ K 9 Q Q